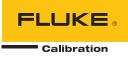

# **Instrument Security Procedures**

# Model:

Fluke- 2700G-BG100K, 2700G-BG200K, 2700G-BG700K, 2700G-BG2M, 2700G-BG3.5M, 2700G-BG3.5M, 2700G-BG70M, 2700G-G35M, 2700G-BG70M, For Accredited Versions add suffix '-/C'

# **Product Name:**

Fluke Calibration 2700G Reference Pressure Gauge

#### **Instrument Description:**

Pressure gauge series measuring pressure from 15 psi to 10,000 psi. External Power supply or battery power. Capable of logging pressure data.

# Memory Description:

Microprocessor flash:

92Kbytes and 256bytes for calibration data, data logging and program memory Microprocessor RAM:

4Kbytes

# **Memory Cleaning Instructions:**

Command from PC to erase data logging memory

Erase Logged Data and Reset Operating Mode

#### DL\_ERASE 9137

This command erases all logged data and resets the operating mode to "enabled, setup via keypad". The numeric code 9137 is a confirmation code to ensure that logged data is not accidently erased.

If data is presently being logged:

- logged data is not erased
- the response "<FAULT>" is returned
- the error code 100 "Invalid Operation" is queued

Otherwise, if the confirmation code is not 9137:

- logged data is not erased
- the response "<ERROR>" is returned
- the error code 118 "Invalid Data" is queued

Otherwise, if the erasing process fails:

- both operating mode and data log memory are possibly corrupted and the erase command should be sent again
- the response "<FAIL>" is returned
- the error code 107 "Operating Error" is queued

Otherwise:

- data log memory is erased and the operating mode is set to
- "enabled, setup via keypad" the response "<COMPLETE>" is returned -

For example, if erasure is successful:

- DL\_ERASE 9137 -
- <COMPLETE> -
- DL\_MODE? -
- 2 -